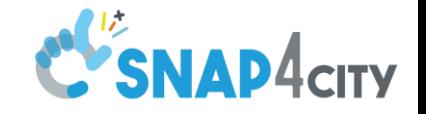

# Snap4City IoT App

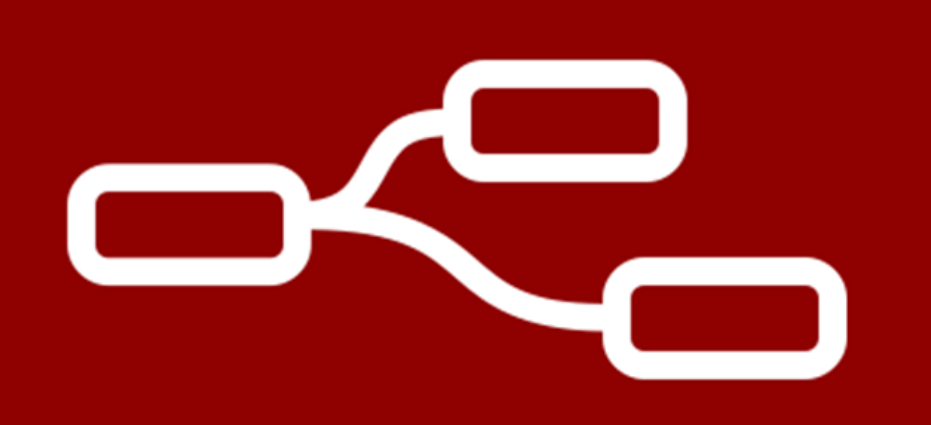

#### Corso di: Big Data Architectures *Prof. Paolo Nesi*

Dep DINFO, University of Florence Via S. Marta 3, 50139, Firenze, Italy **DISIT Lab, Sistemi Distribuiti e Tecnologie Internet <http://www.disit.dinfo.unifi.it/> , [Https://www.disit.org](https://www.disit.org/)** [paolo.nesi@unifi.it](mailto:paolo.nesi@unifi.it) <http://www.disit.dinfo.unifi.it/nesi>

# **Node-RED**

#### BIG DATA ARCHITECTURES

UNIVERSITÀ<br>Degli studi

FIRENZE

**DINFO** 

a.a. 2023/2024

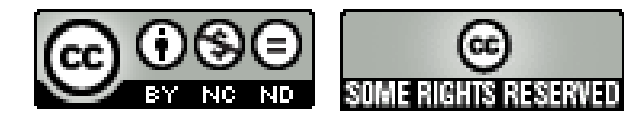

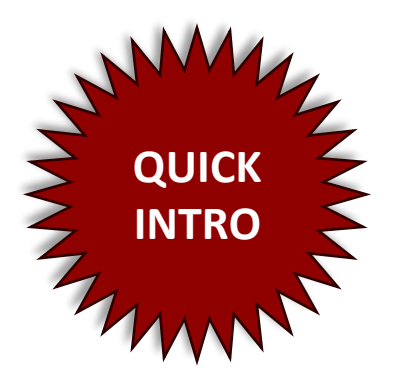

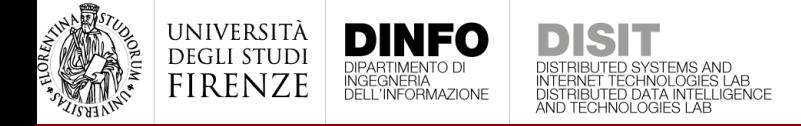

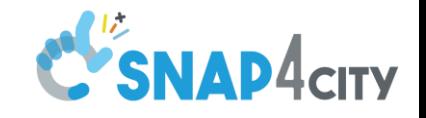

# Node-RED

- Node-RED [\(https://nodered.org/\)](https://nodered.org/) is a programming tool for **wiring together** hardware devices, APIs and online services to create apps
- It provides a **browser-based editor** that makes it easy to wire together flows using the wide range of nodes…
- …and then **deploy** and **run** the app in a single-click

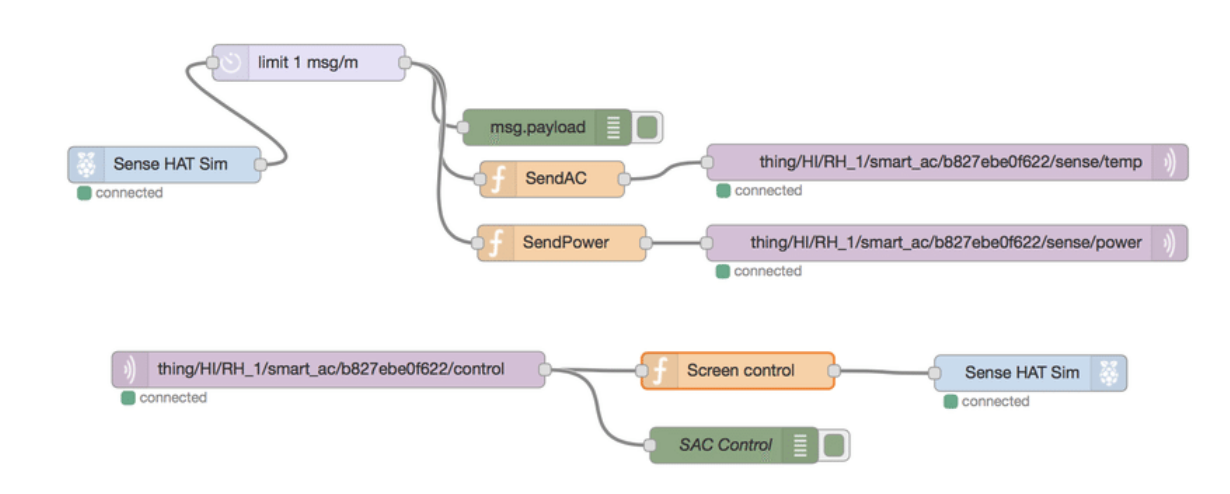

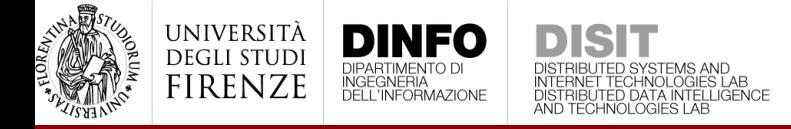

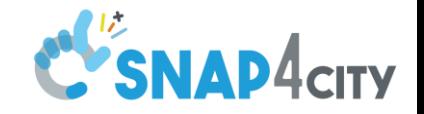

#### Node-RED in Snap4City

#### • Node-RED is integrated into the Snap4City platform

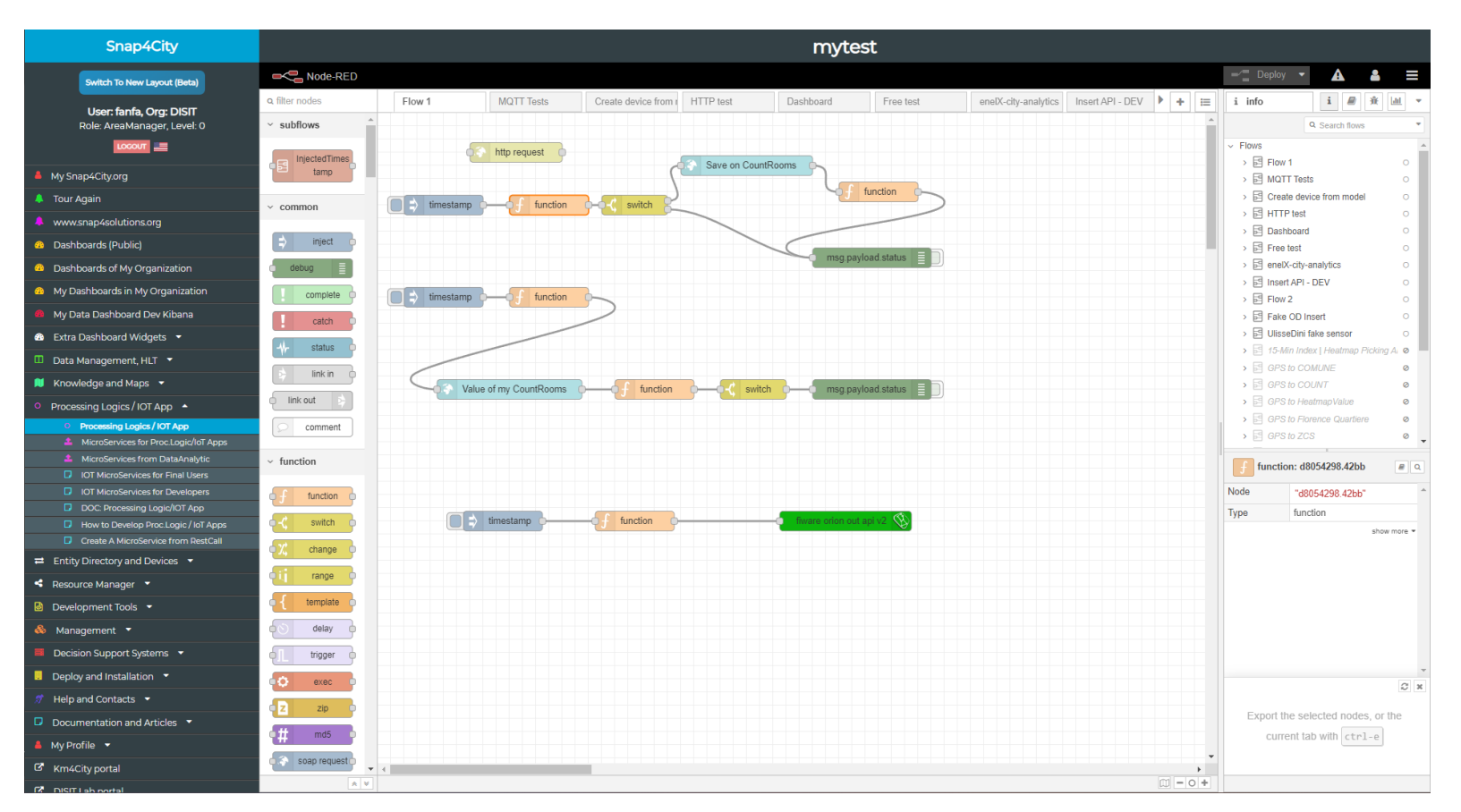

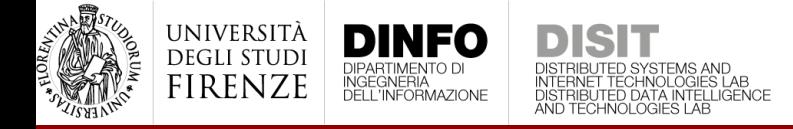

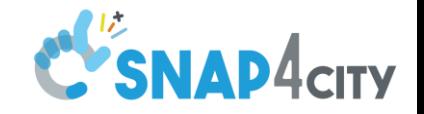

#### Node-RED in Snap4City

#### • Node-RED is integrated into the Snap4City platform

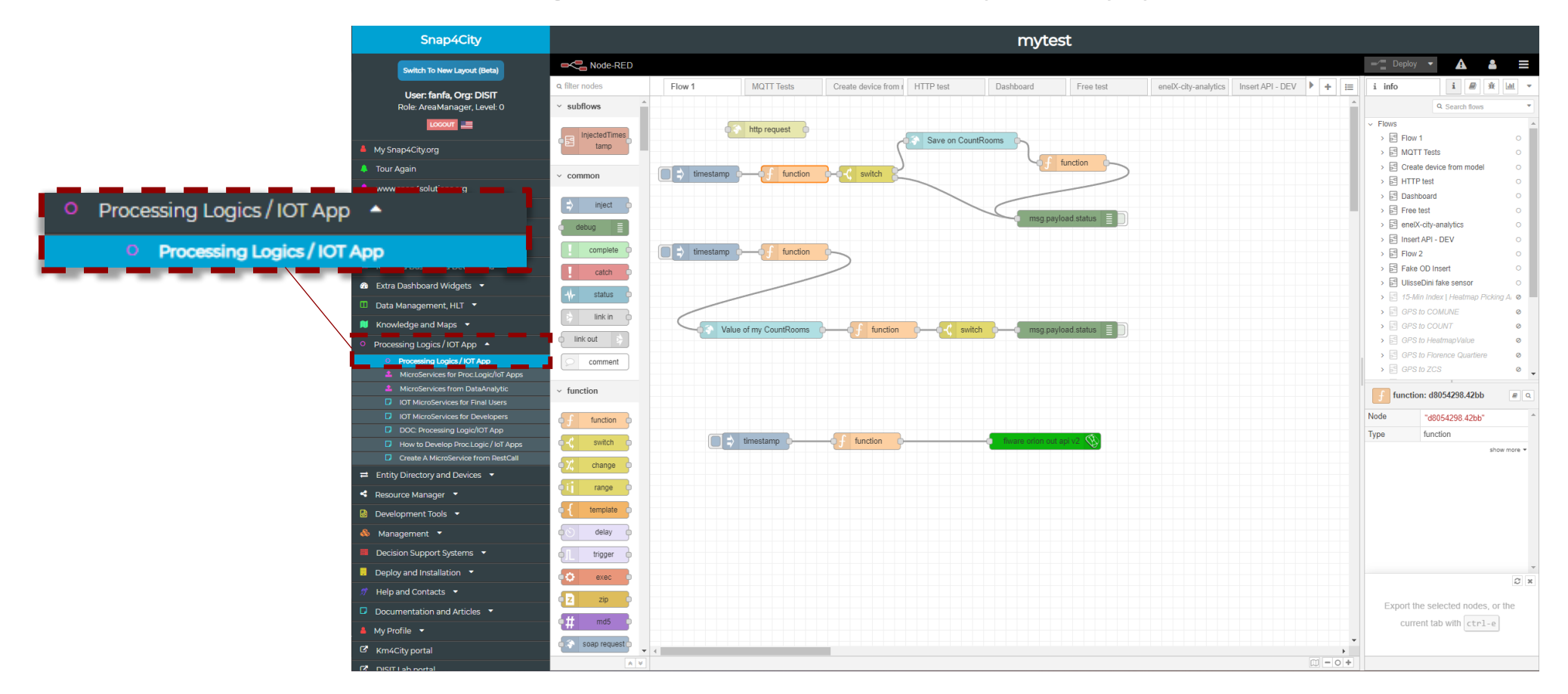

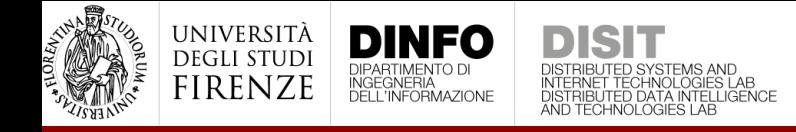

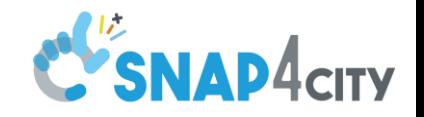

# Node-RED in Snap4City

- Node-RED is integrated into the Snap4City platform
- It can be used to
	- Real-time data ingestion trough IoT Orion broker
	- Data manipulation and conversion
	- Execute analytic processes (even with specific scheduling or after receiving events)
	- Perform business-logic operation on data
	- Create and control dashboard widgets
	- …

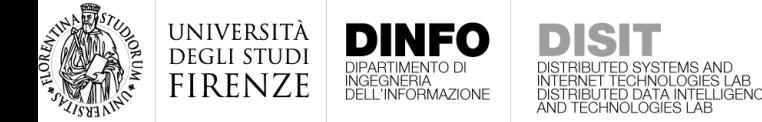

### Nodes

- Nodes are the building-blocks used to create flows
- Nodes can be of three main types
	- Input nodes (e.g., the **inject**) inject
	- Output nodes (e.g., the **debug**) debug
	- Input/output nodes (e.g., the **function**) function
- The basic installation is provided with a minimum set of nodes
- Many other blocks can be easily added loading them from a large library made available by the JS Foundation

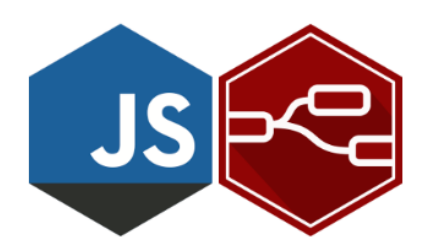

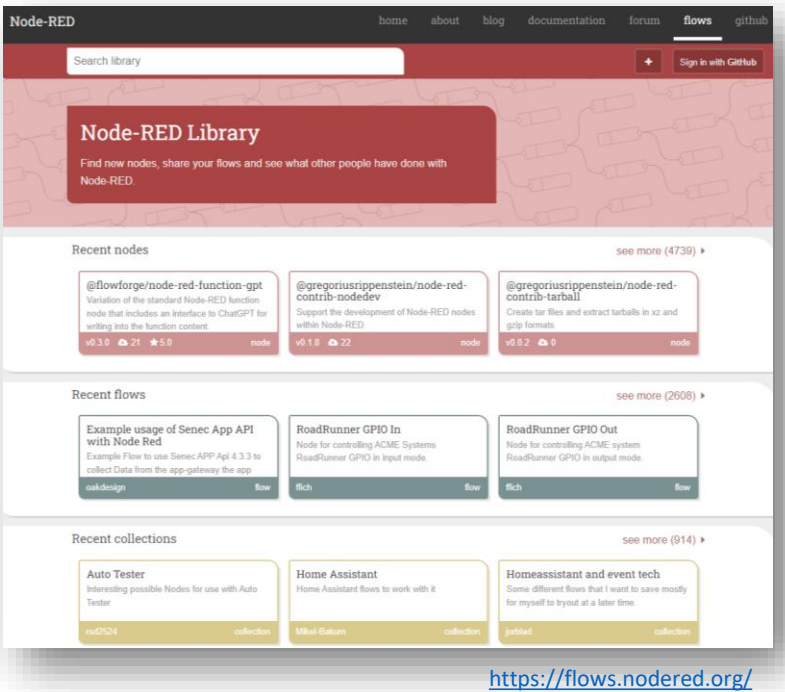

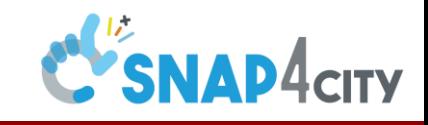

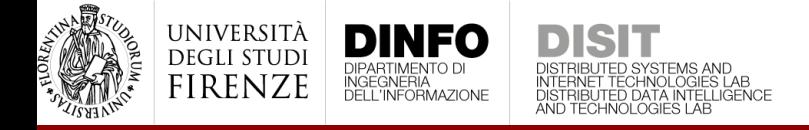

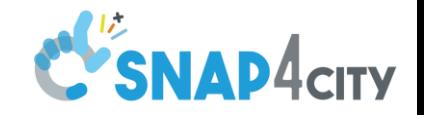

- In the Node-RED editor each node can be dragged into the main window
- Different nodes can then be linked to build flows
- Then each node in the flow can communicate with its neighbors by passing messages that are simple JavaScript objects that can have any set of properties

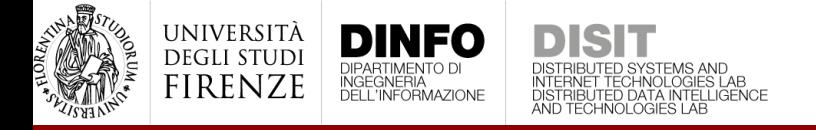

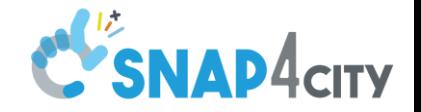

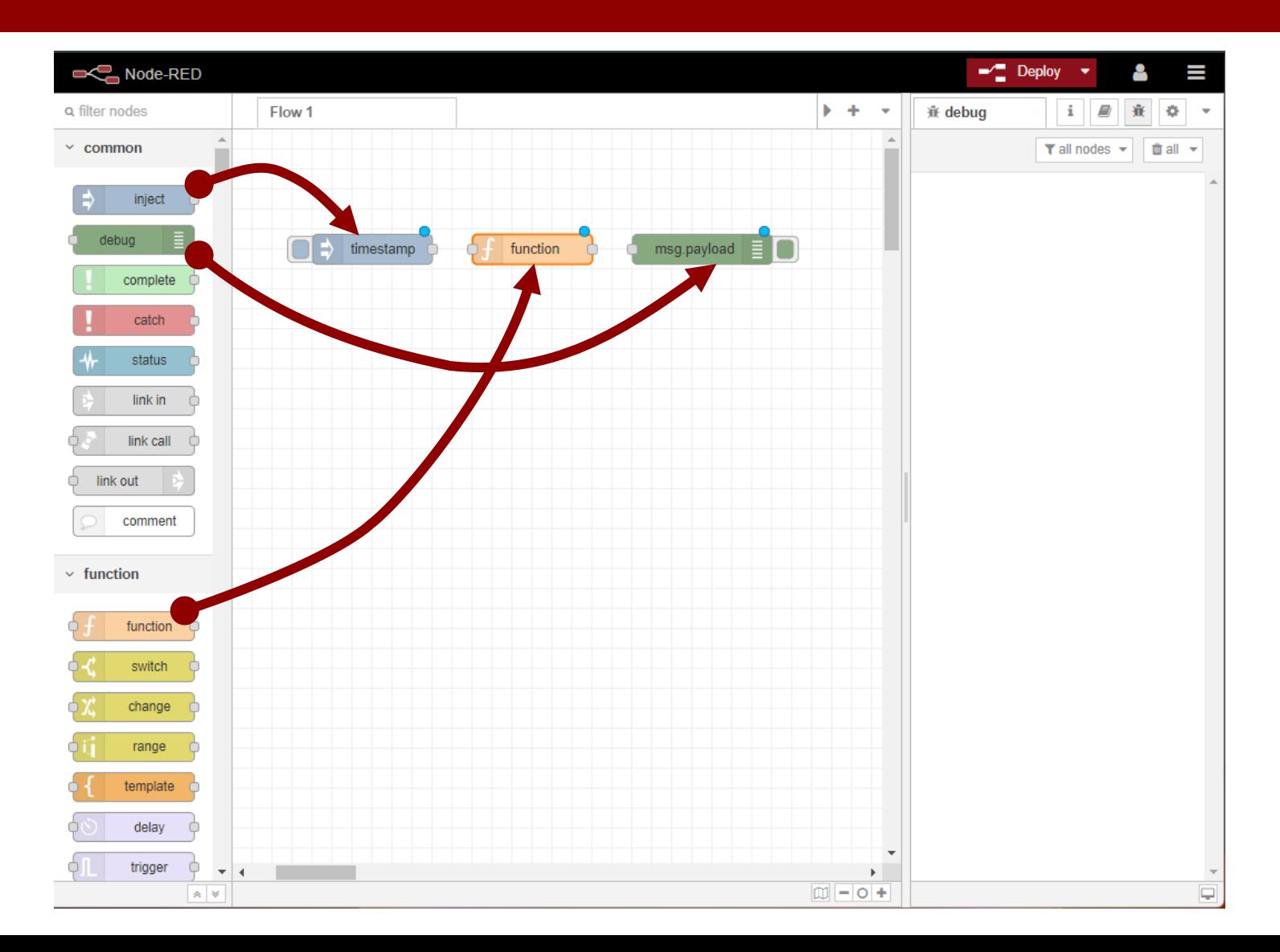

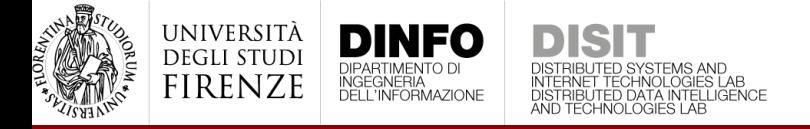

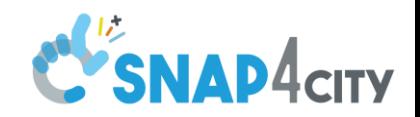

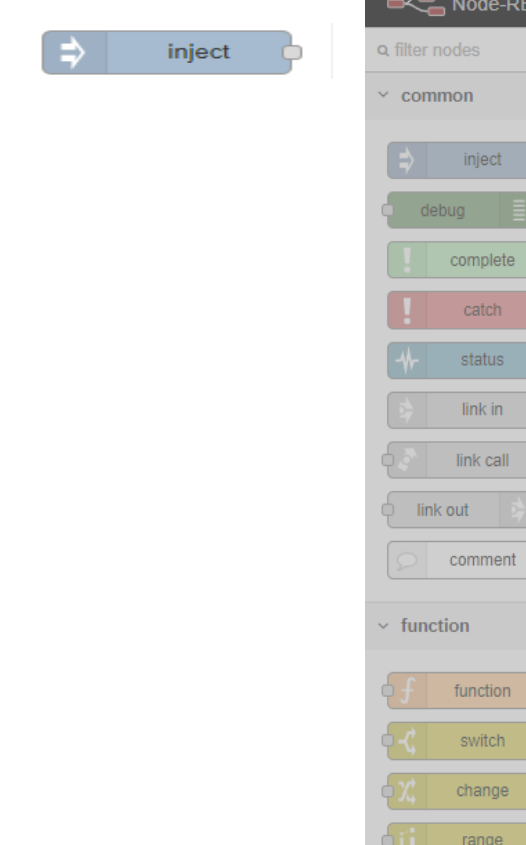

SCOL

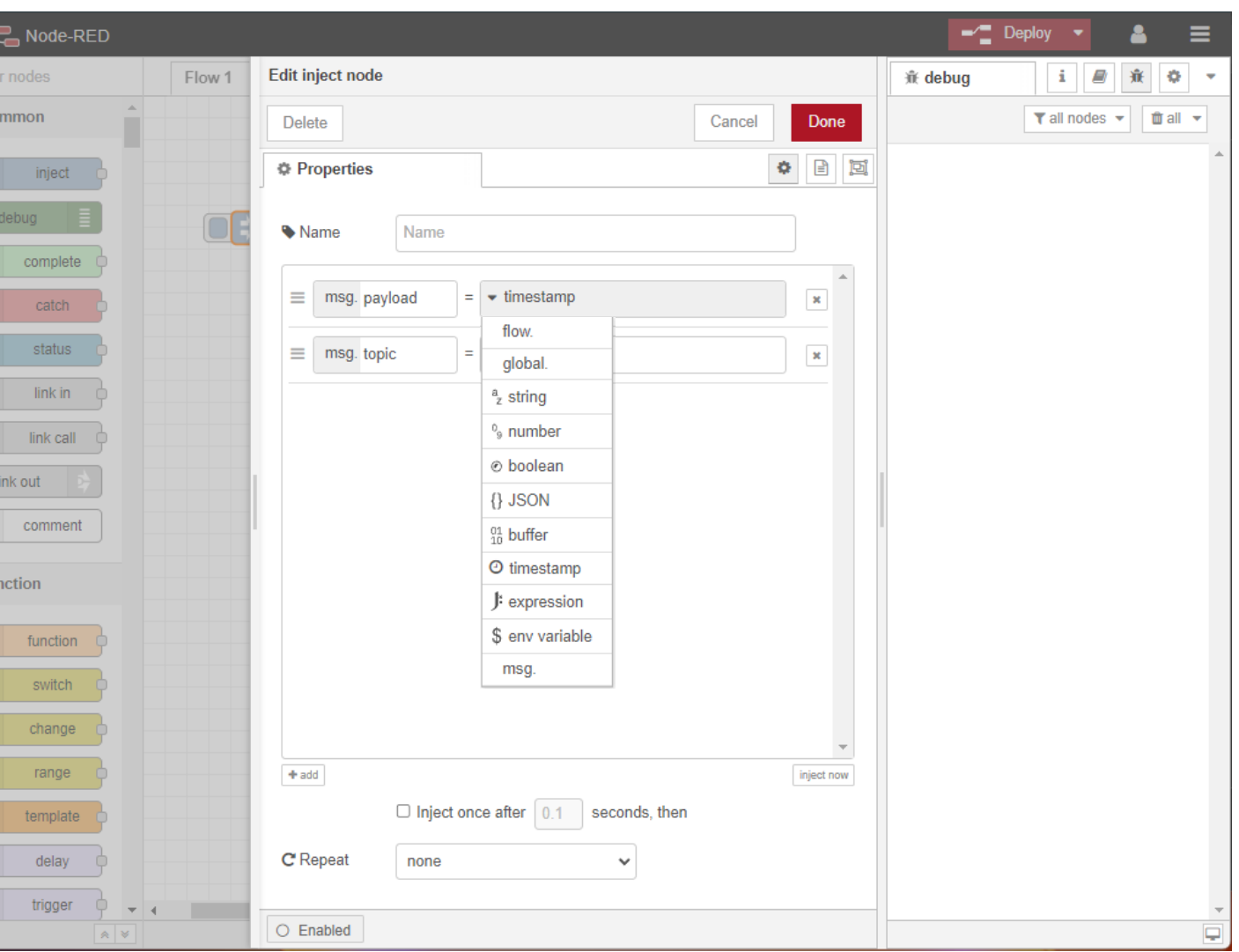

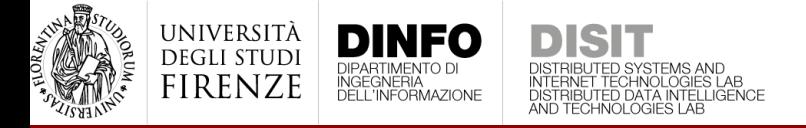

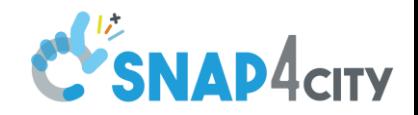

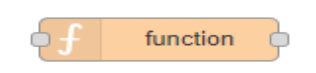

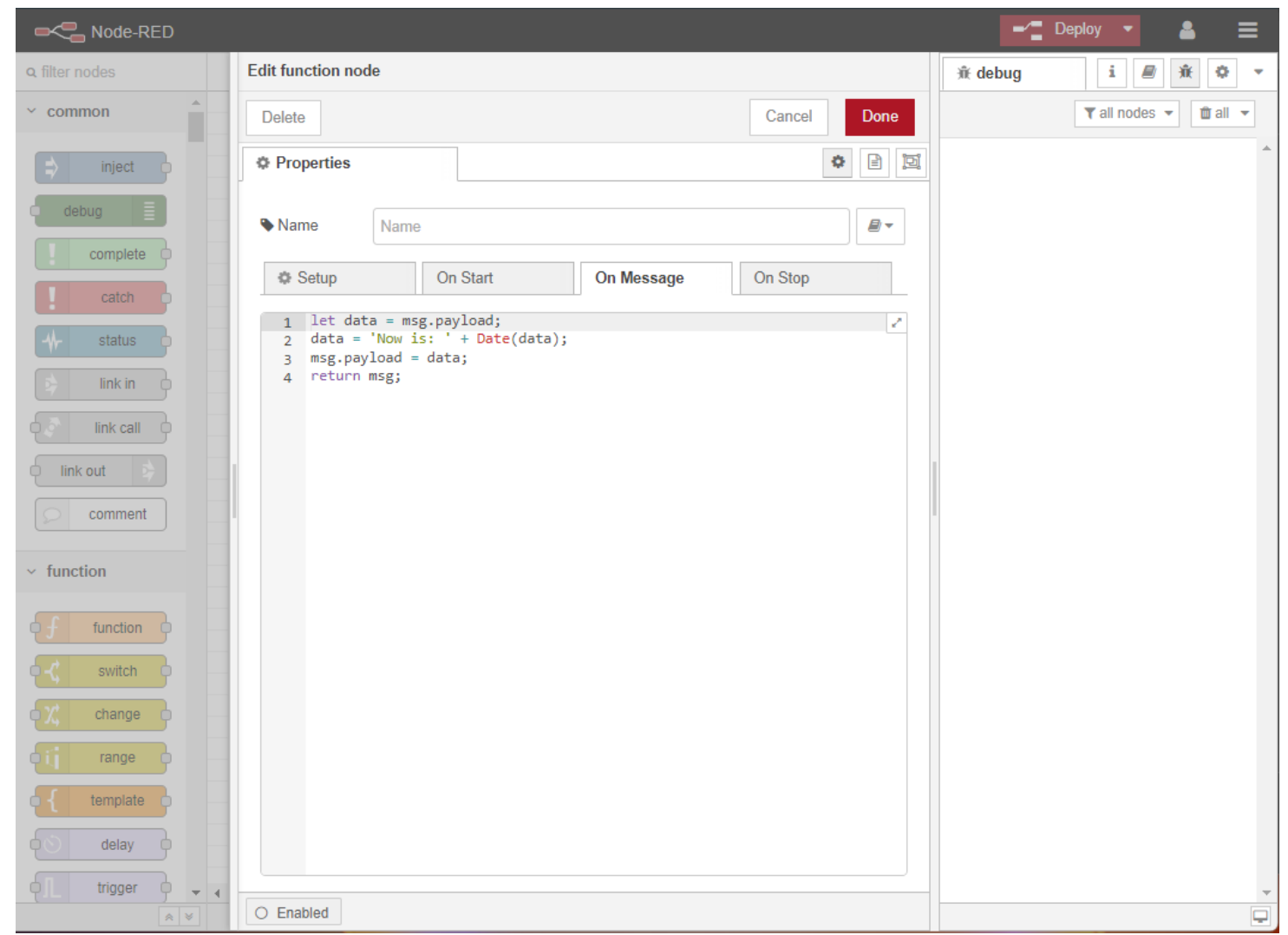

<https://nodered.org/docs/user-guide/writing-functions>

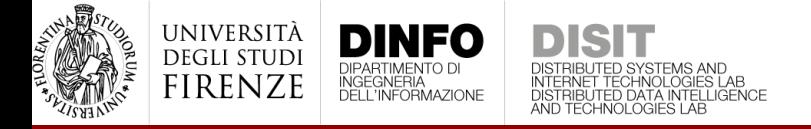

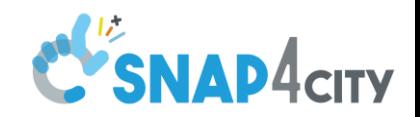

E. debug

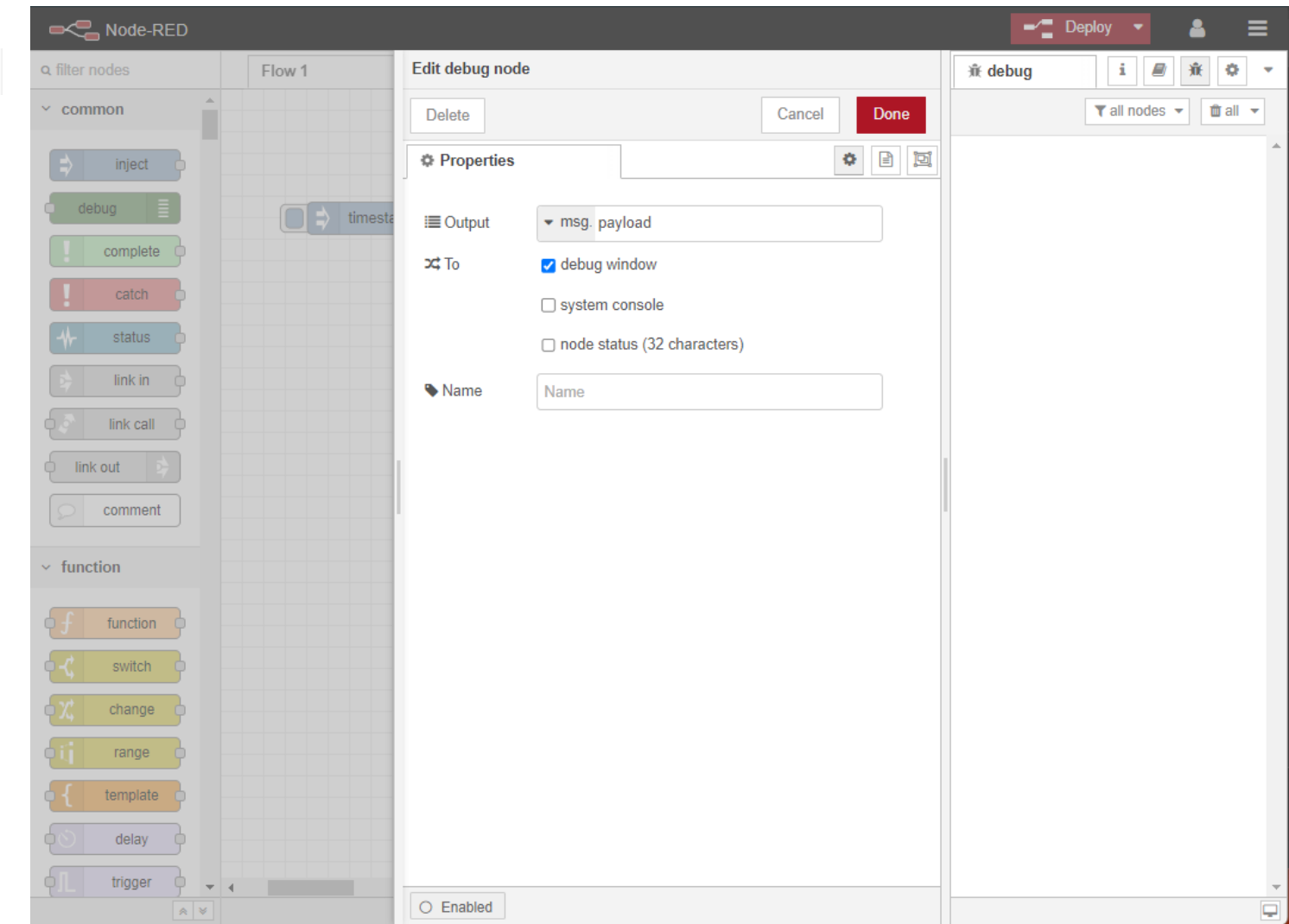

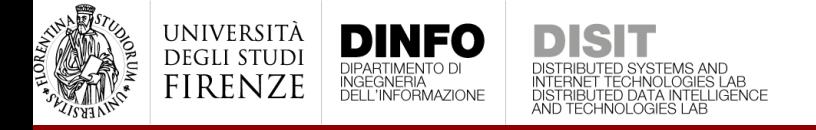

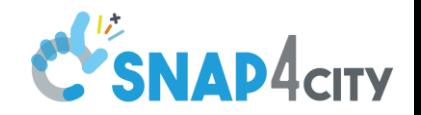

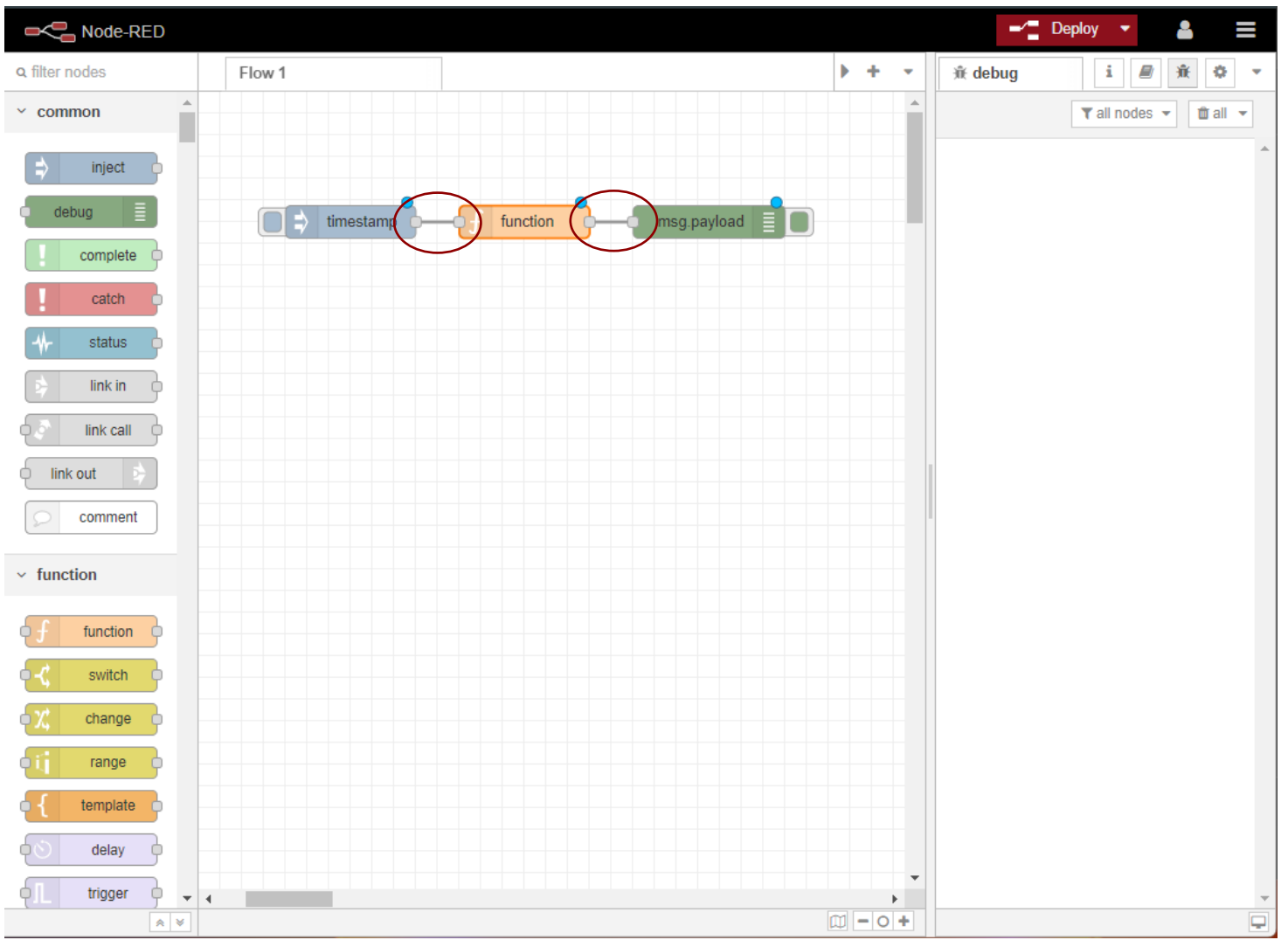

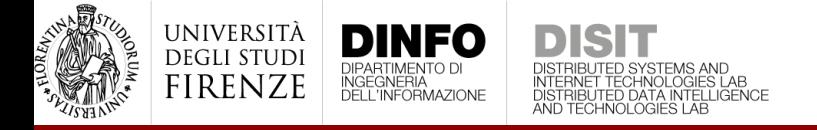

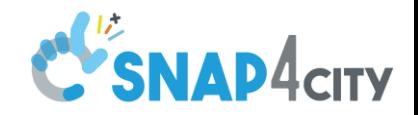

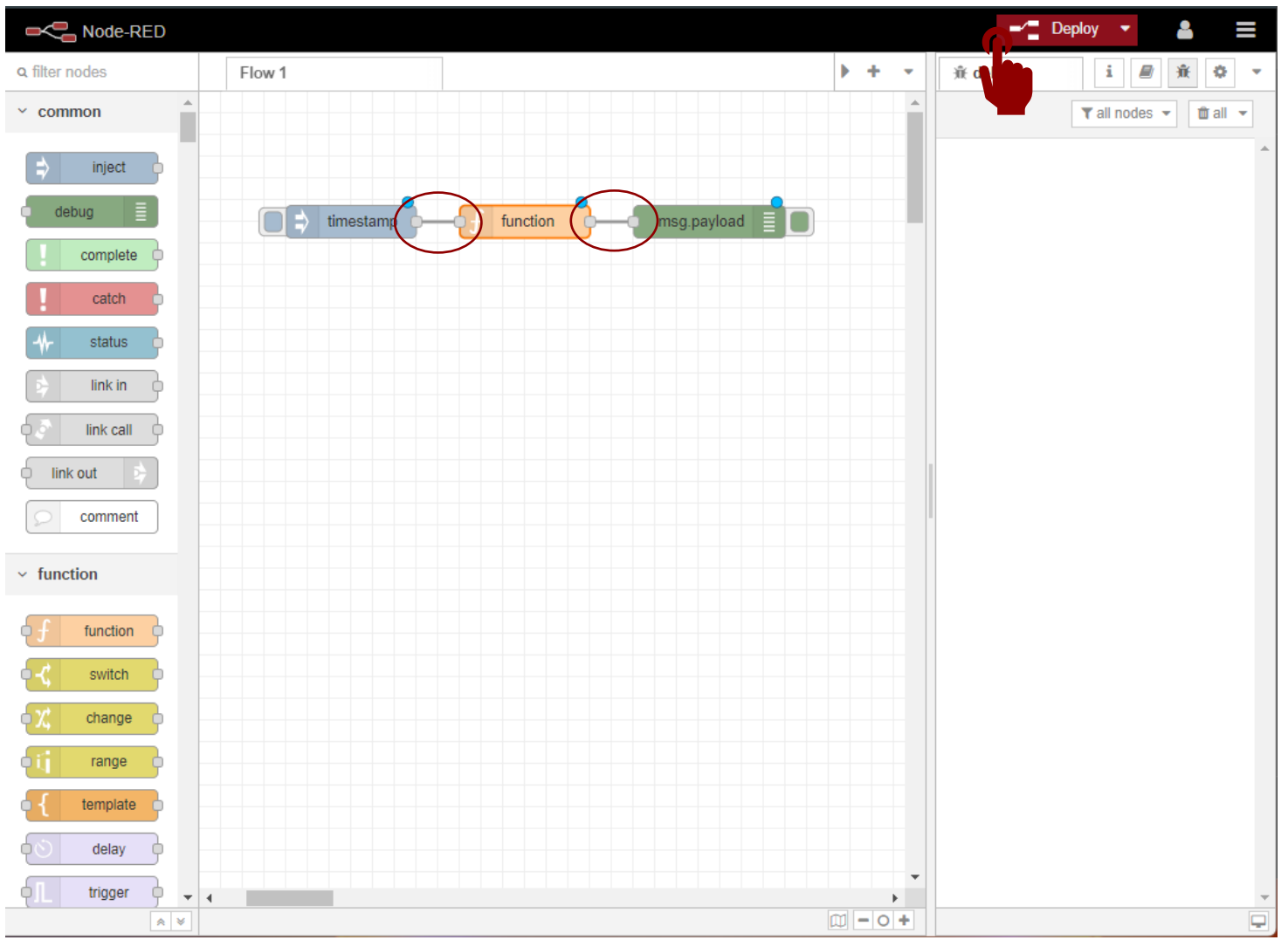

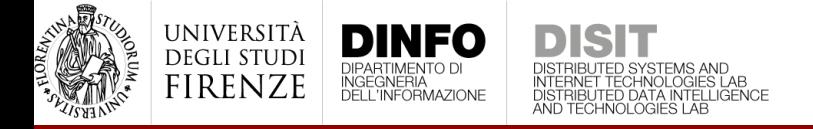

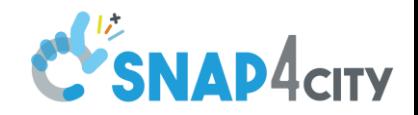

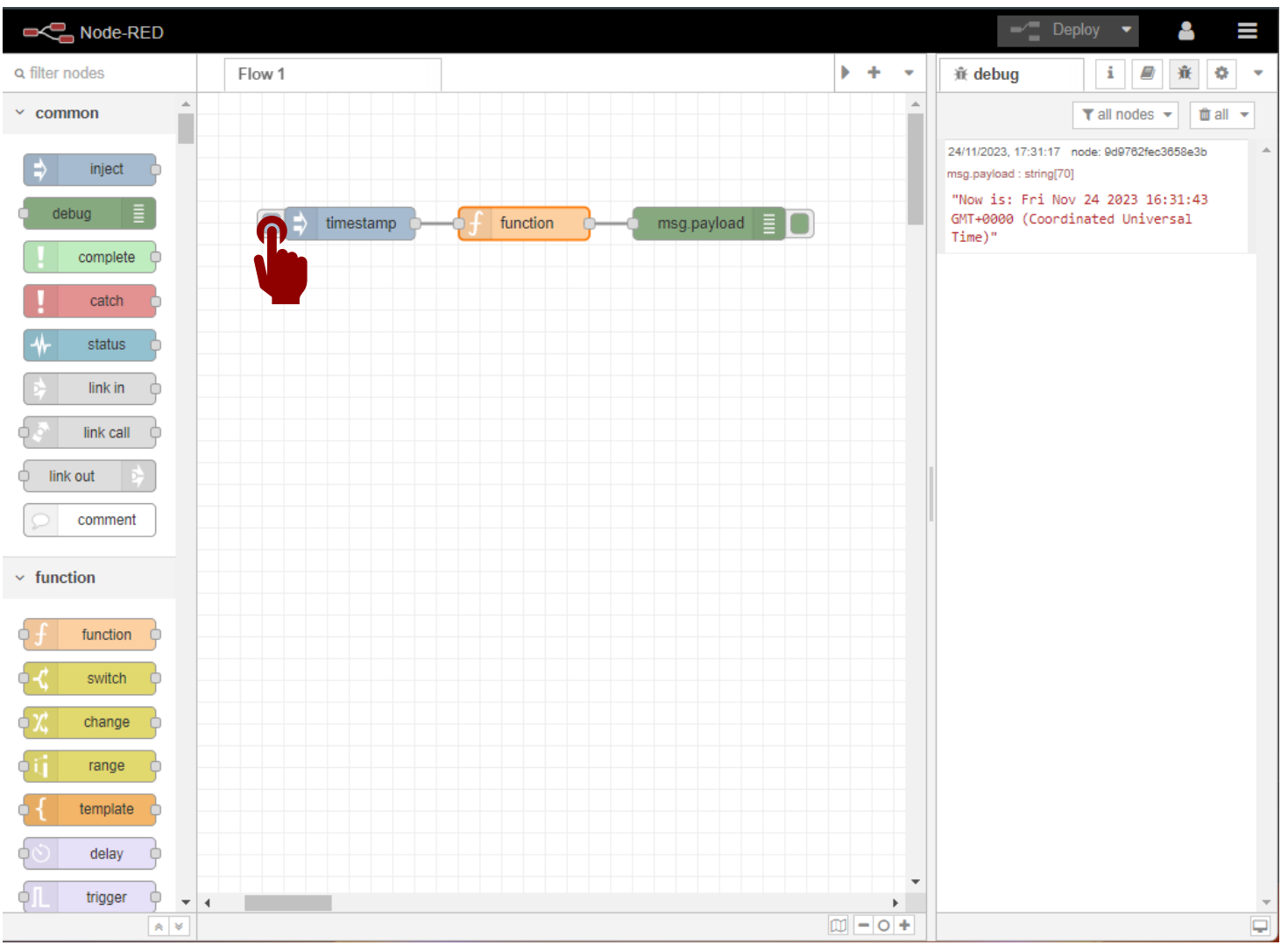

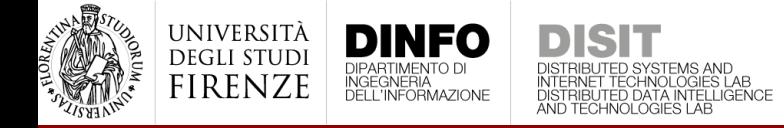

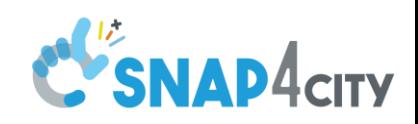

## Nodes

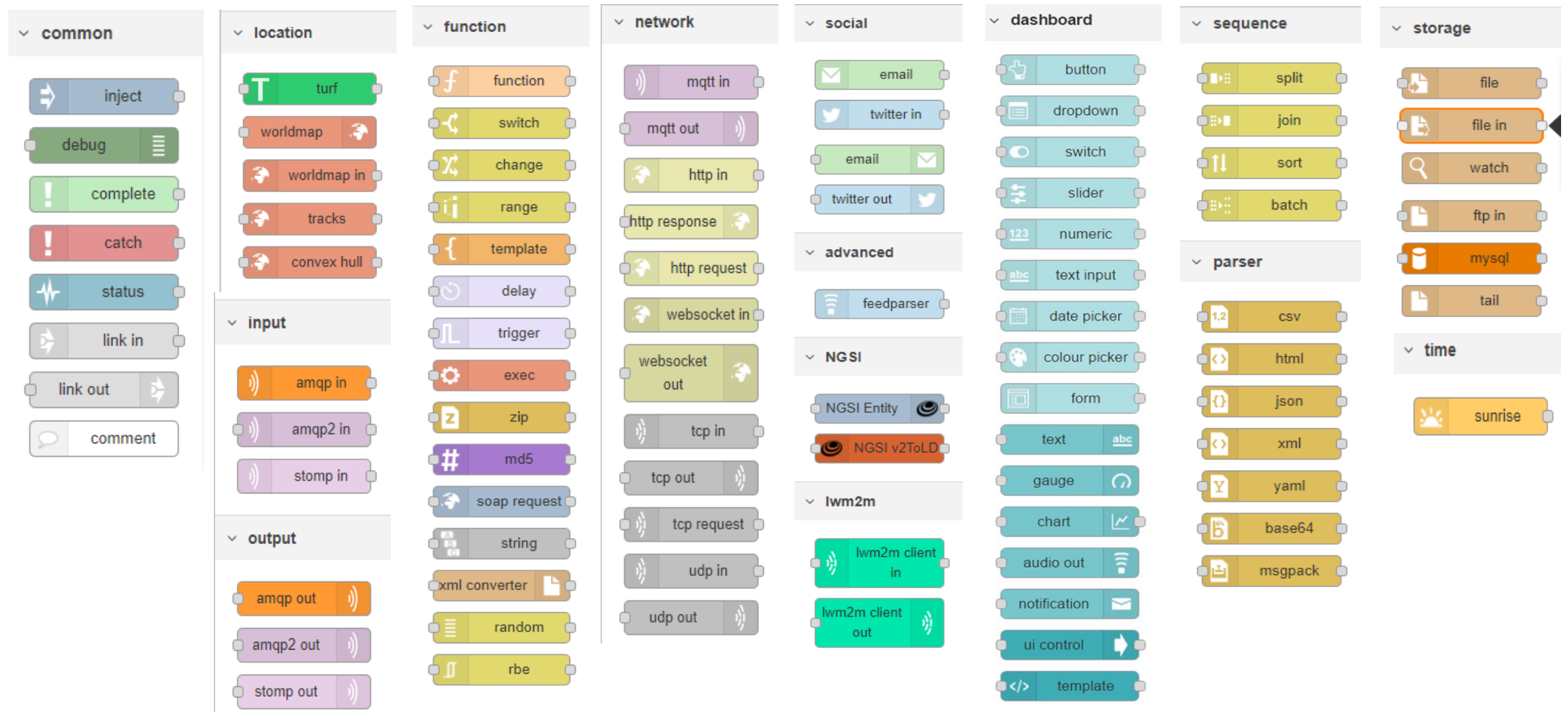

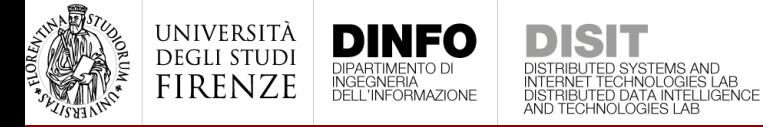

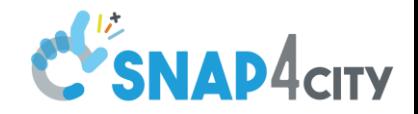

# Nodes – Snap4City libraries

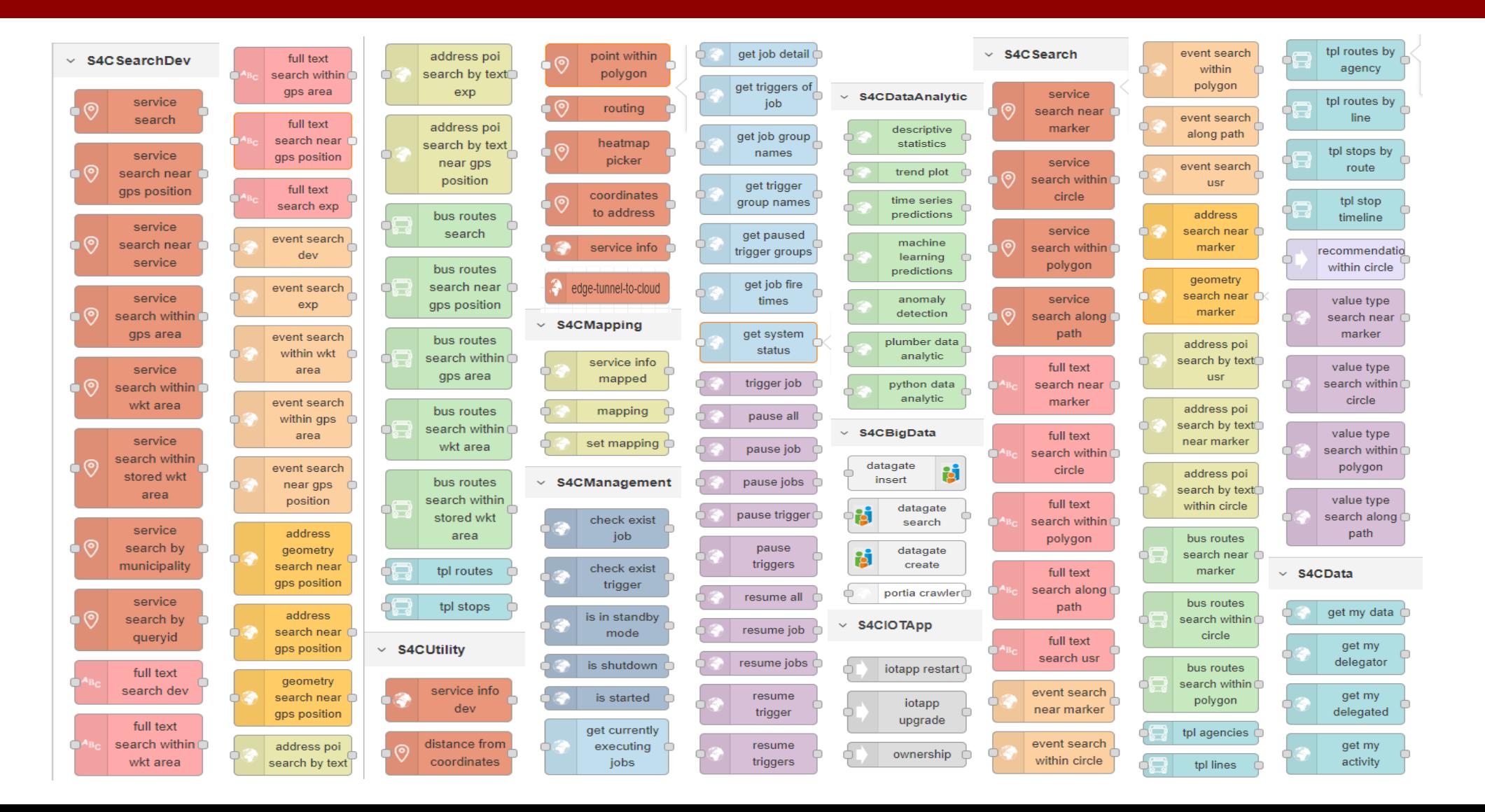

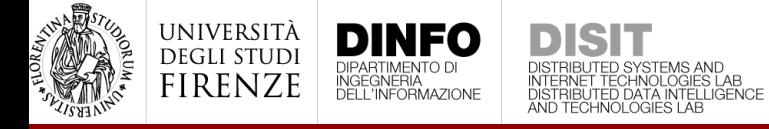

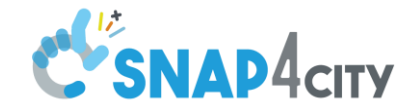

## Nodes – Snap4City libraries

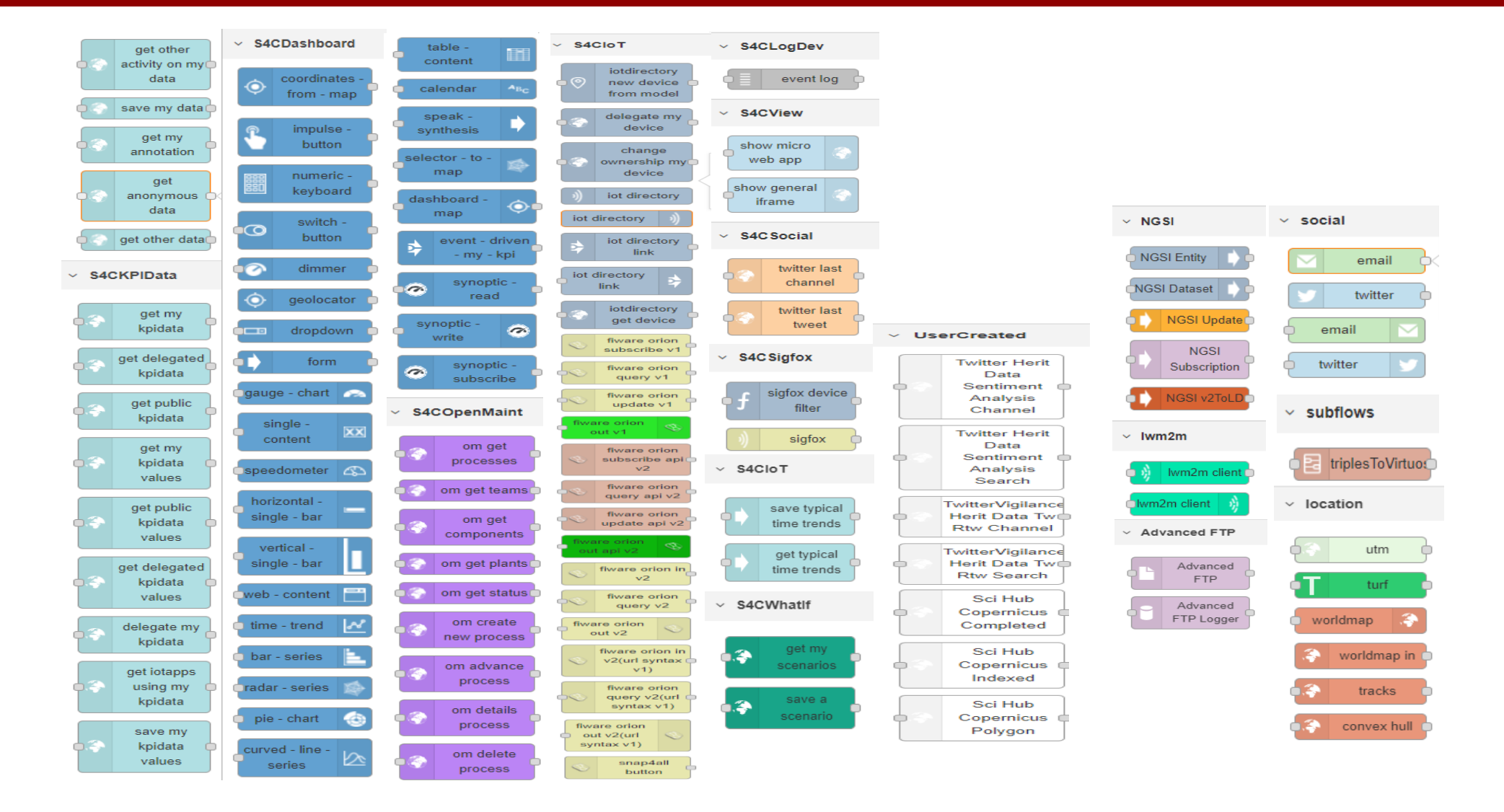

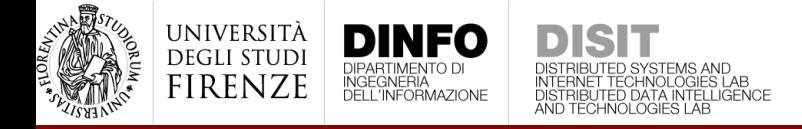

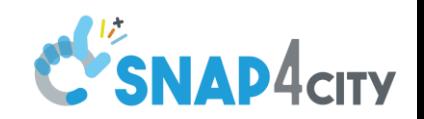

# Manage palette

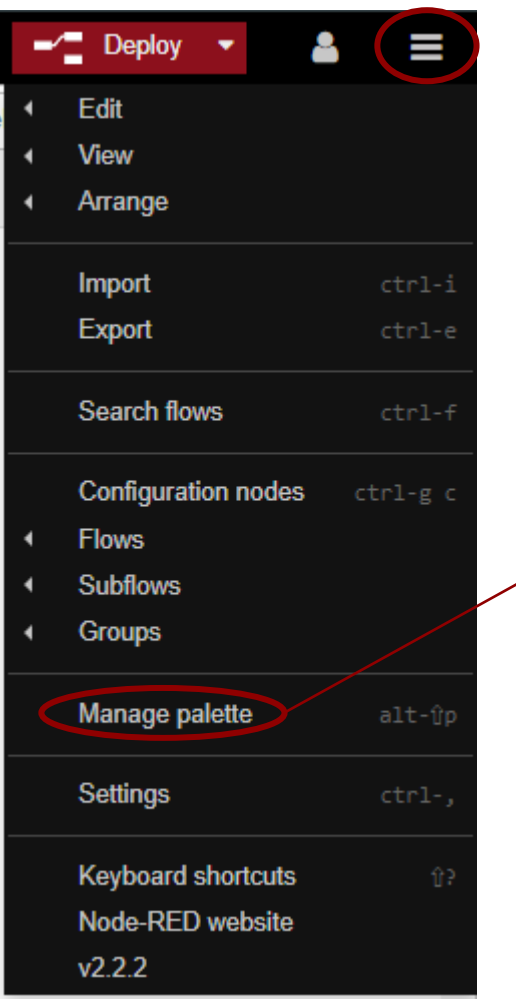

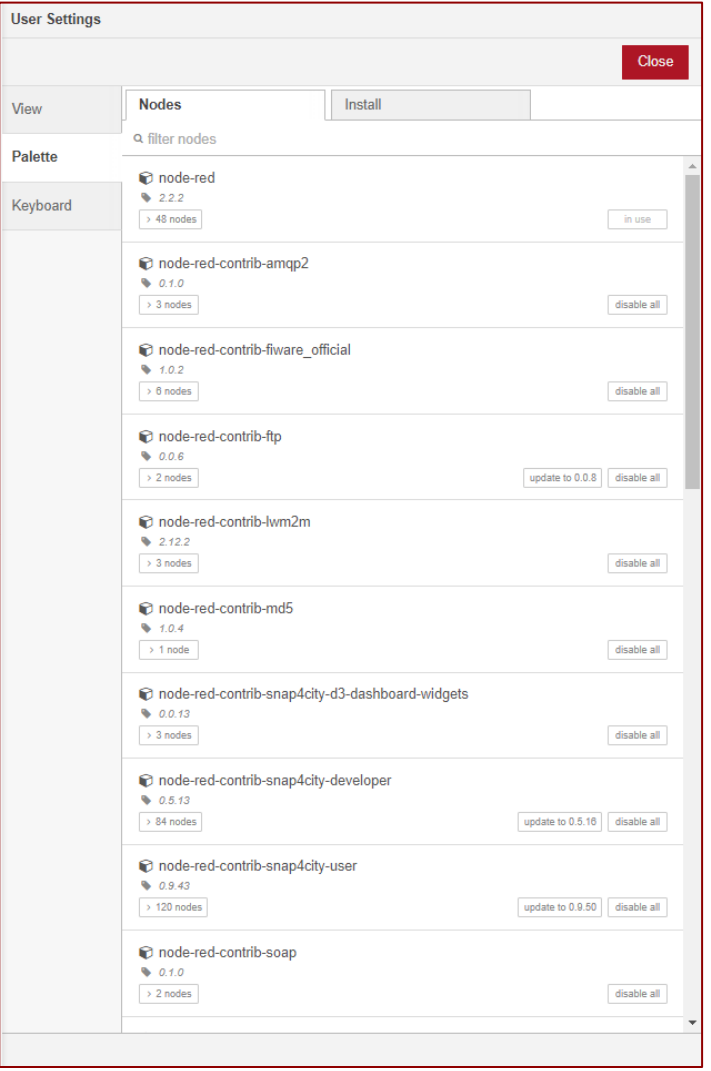

View

Keyl

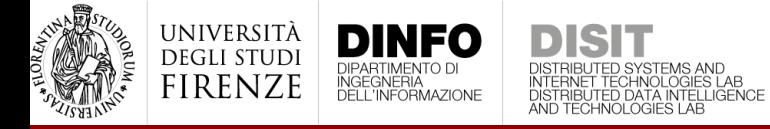

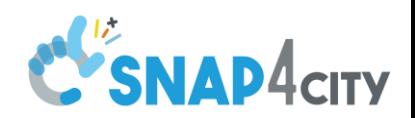

## Manage palette – update & install

**Us** 

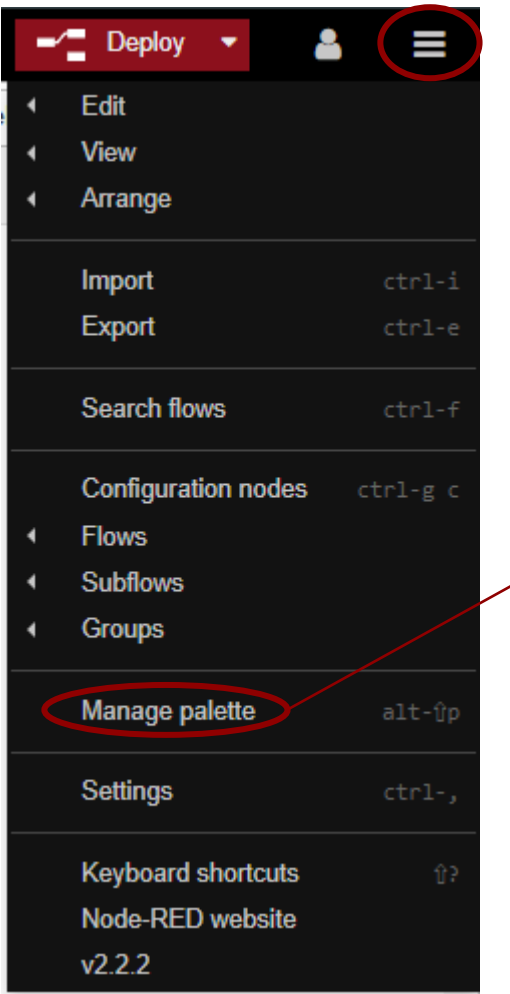

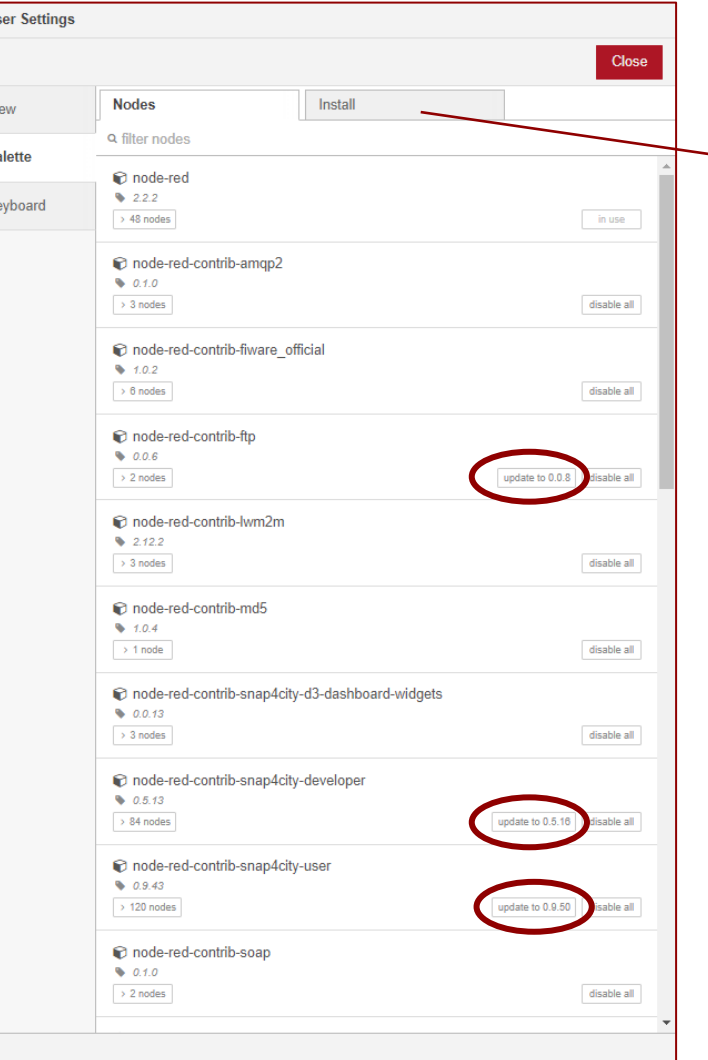

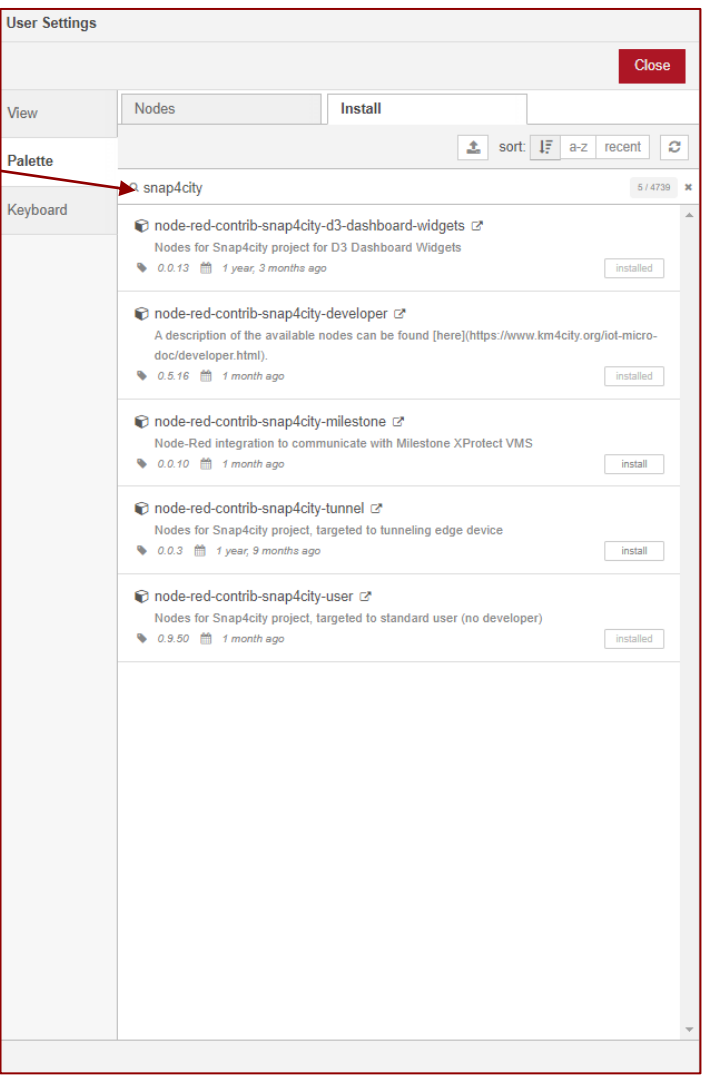

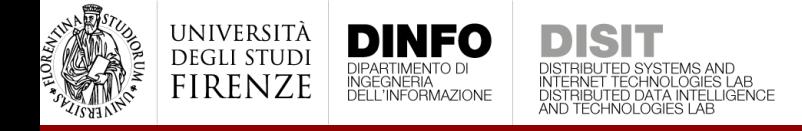

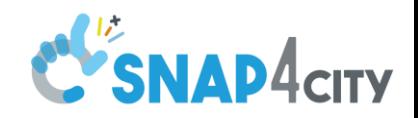

# Import & export flows

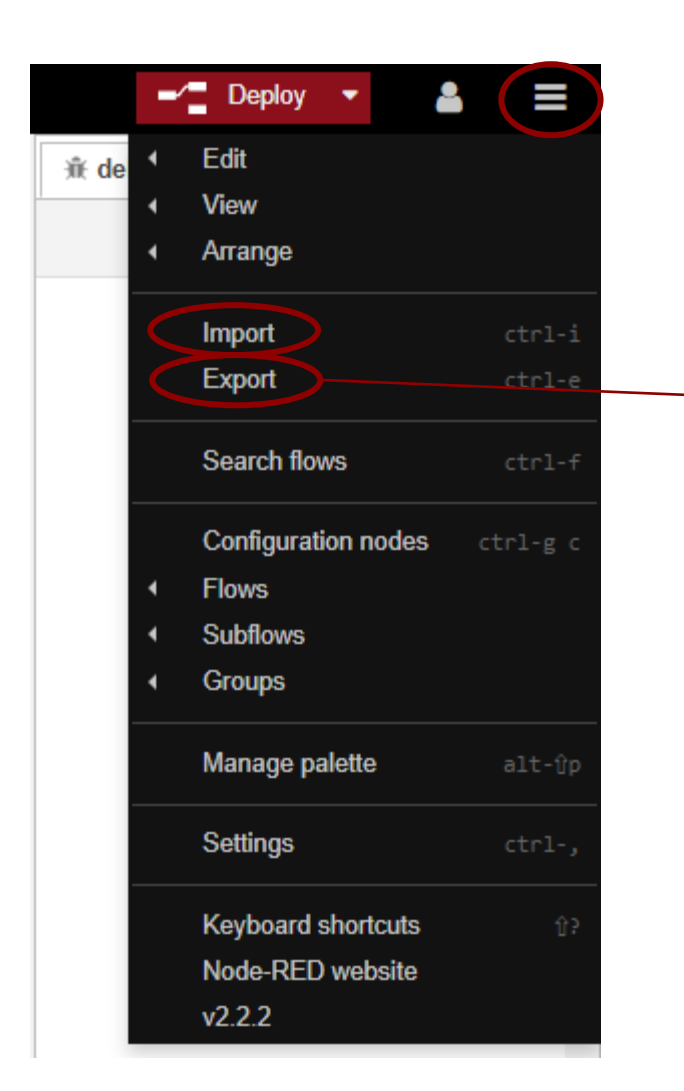

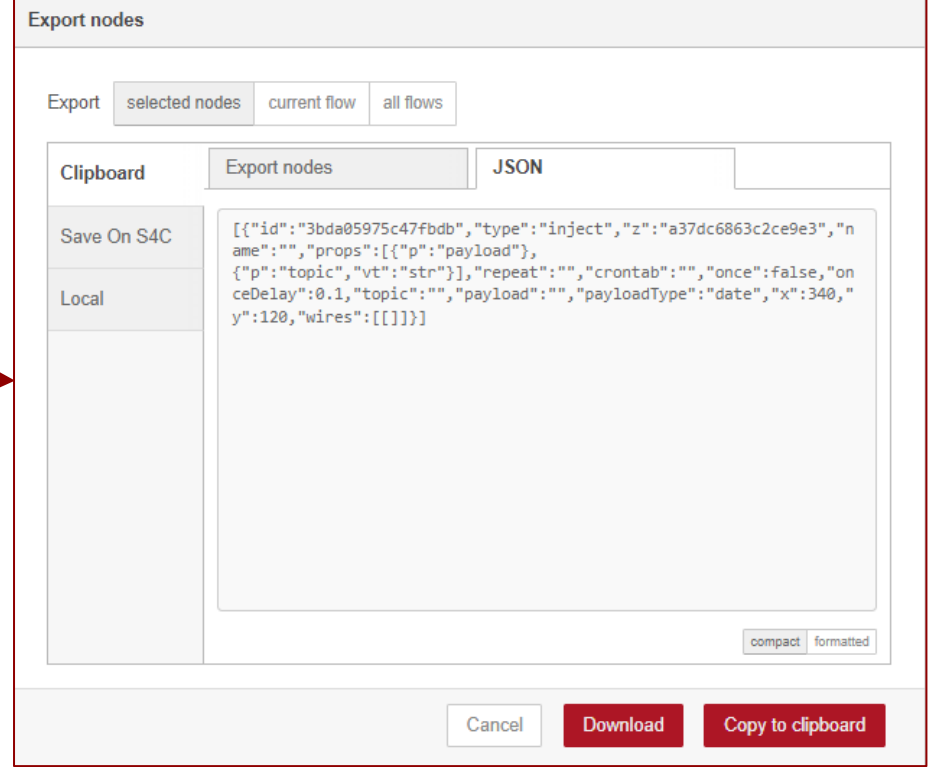

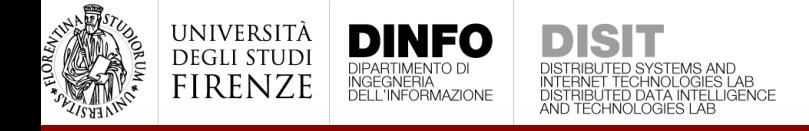

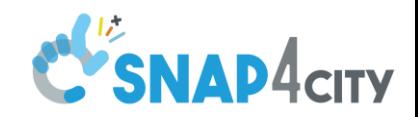

# Import & export flows

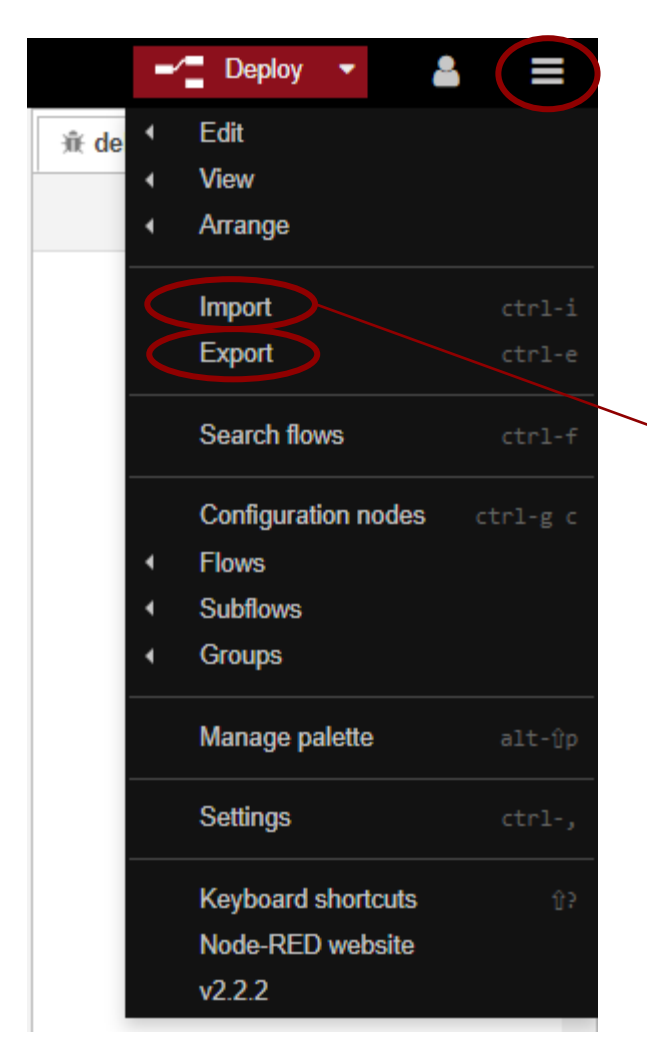

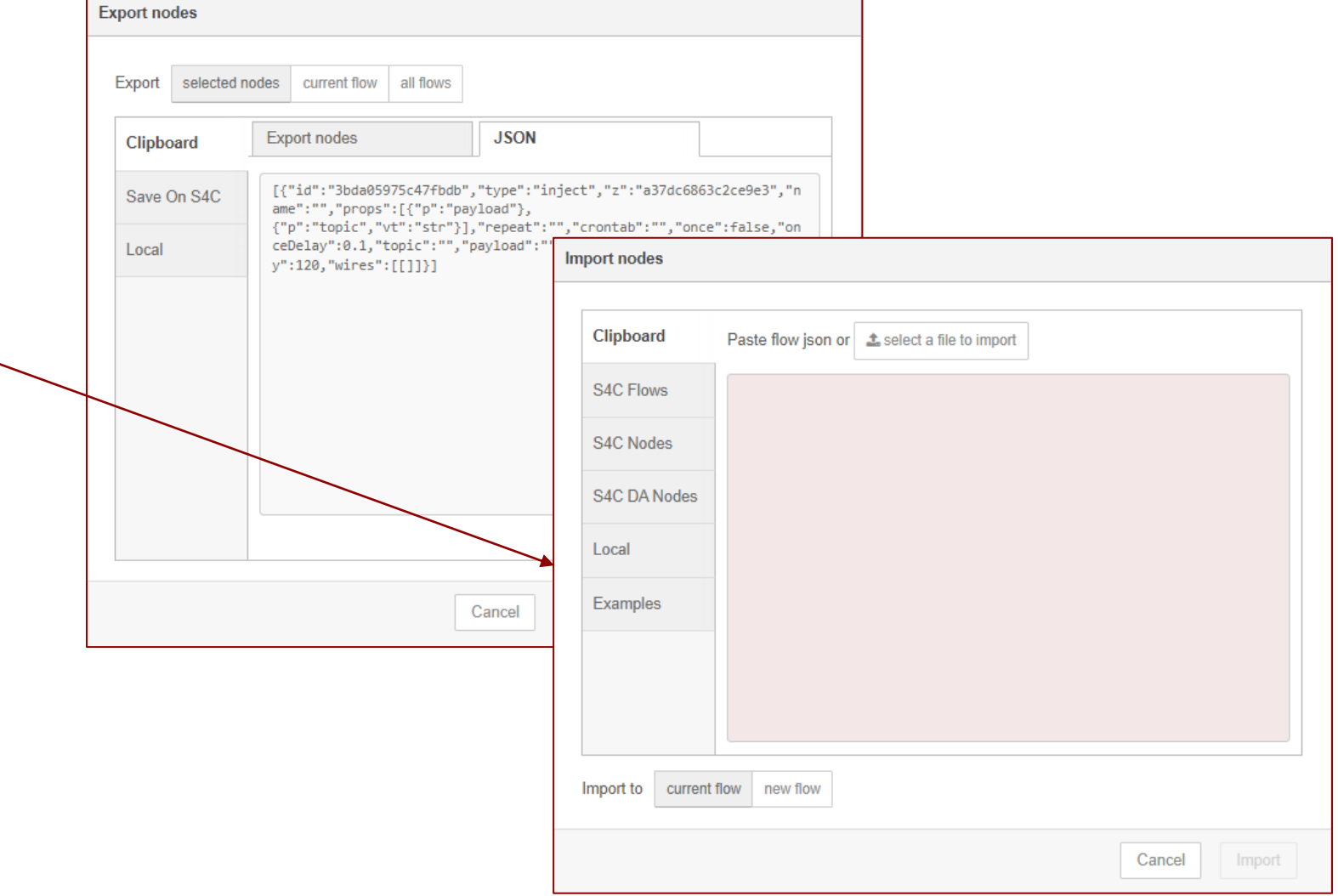

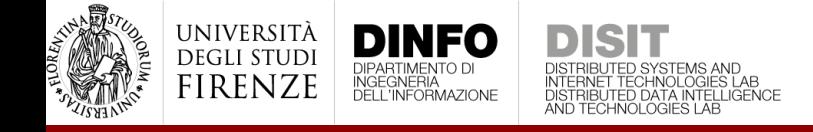

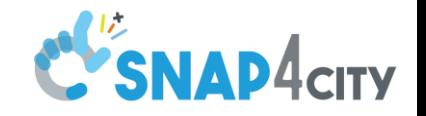

# Working with context

- Node-RED provides a way to store information that can be **shared between different nodes without using the messages** that pass through a flow. This is called **context**
- There are three different context scope:
	- Node only visible to the node that set the value
	- Flow visible to all nodes on the same flow (or tab in the editor)
	- Global visible to all nodes
- For example, in the function node, we can use
	- $flow.set("count", 123)$ ; to set the context name "count"
	- var myCount =  $flow.get('count');$  to read the context